**コンビニ・クレジットカードでの入学検定料支払方法** ※「検定料支払方法」は、こちらを参照してください。クレジットカードでのお支払いページを訂正しました。 Please refer to here for the "How to pay the entrance examination fee" of the application guidelines.

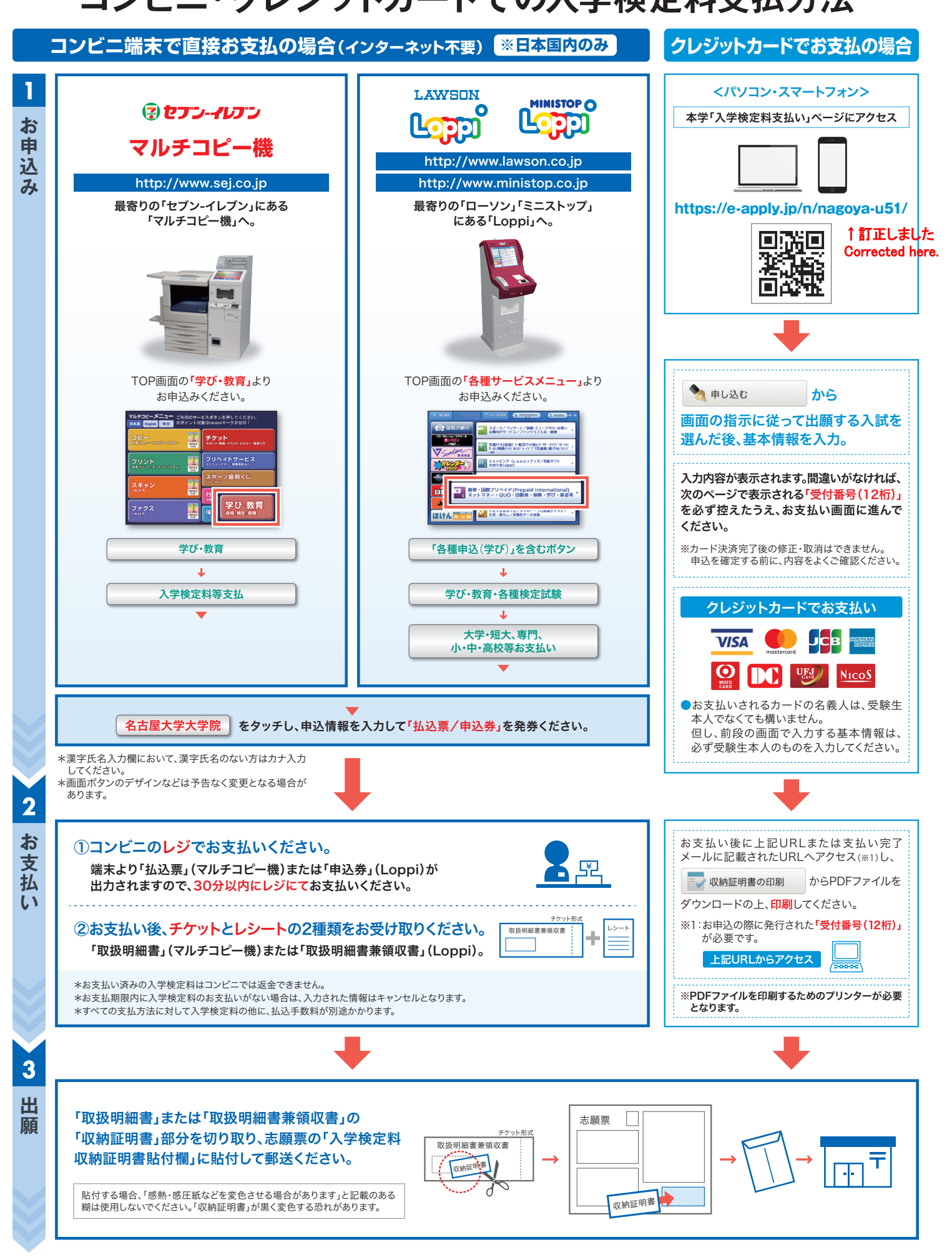